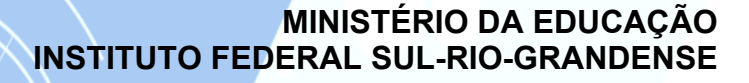

## *CAMPUS* **CHARQUEADAS**

# **MANUAL DO CANDIDATO**

## **PROCESSO SELETIVO INVERNO/2009**

**CURSOS TÉCNICOS - FORMA SUBSEQÜENTE (pós-médio)**

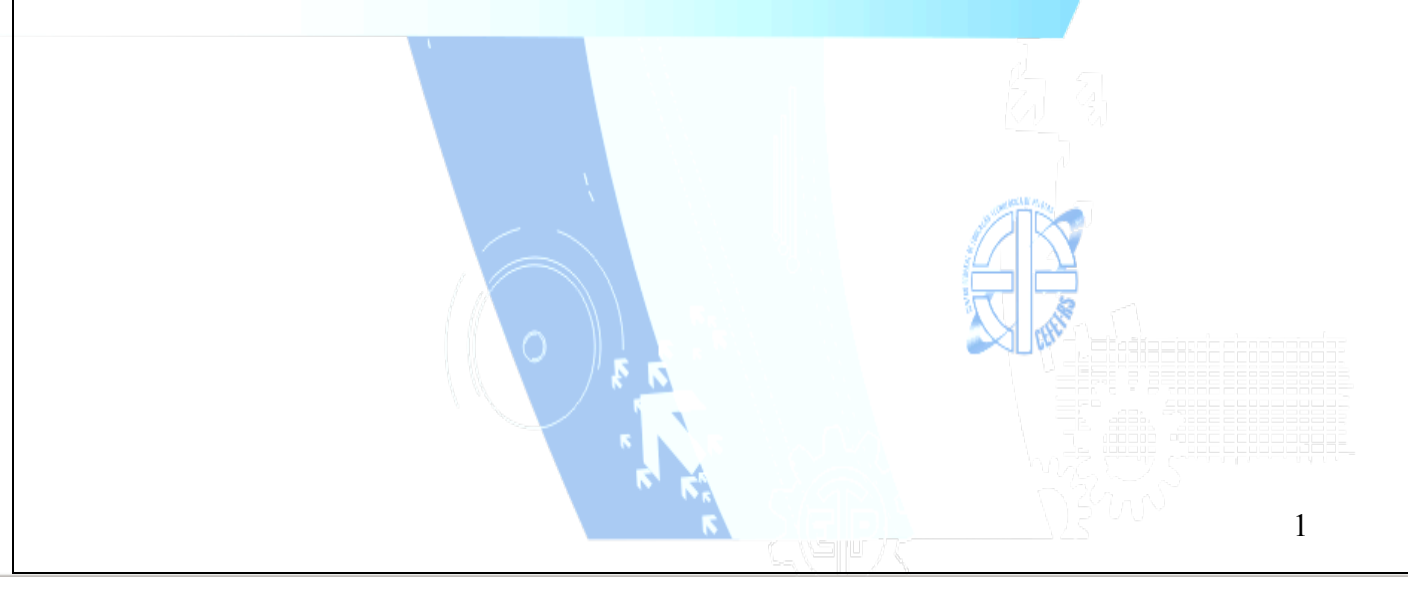

#### **COM A PALAVRA O REITOR DO IFE-SUL**

Prezado (a) Candidato (a),

Neste momento, em que sua busca pelo ensino profissional e tecnológico faz parte de seu projeto de vida, é com muita honra que me dirijo a você com o objetivo de lhe dizer que a sua escolha pelo Instituto Federal Sulrio-grandense - *Campus* Charqueadas representa uma oportunidade de ingressar em uma das mais conceituadas instituições públicas de educação profissional de nosso país.

O IFE-SUL cresceu muito nos últimos quatro anos, objetivando ao atendimento de um número mais expressivo de estudantes: nosso maior patrimônio.

Além do *Campus* Pelotas - criado há 65 anos - e do *Campus* Sapucaia do Sul - cuja implantação deu-se há 12 anos -, a expansão, proposta pelo governo federal, permitiu que implantássemos mais dois *Campi*, nas cidades de Charqueadas e Charqueadas. Todos em pleno funcionamento.

Para o ano de 2009, com a implantação dos *Campi* em Bagé, Camaquã e Venâncio Aires, o IFE-SUL será um complexo educacional formado por sete *Campi* de Ensino, comprometidos, em sua cidade e região, com o futuro profissional de milhares de estudantes.

Desta forma, conduzindo nossa missão institucional e cumprindo com a obrigação social de oferecer um ensino gratuito, pautado na altíssima qualidade, espero, brevemente, parabenizá-lo (a) por sua conquista nessa etapa.

Boa sorte! Sucesso!

Um cordial abraço do Reitor

Antônio Carlos Barum Brod

## 1 - **AGENDA DO PROCESSO SELETIVO INVERNO/2009**

## **1.1 - CALENDÁRIO**

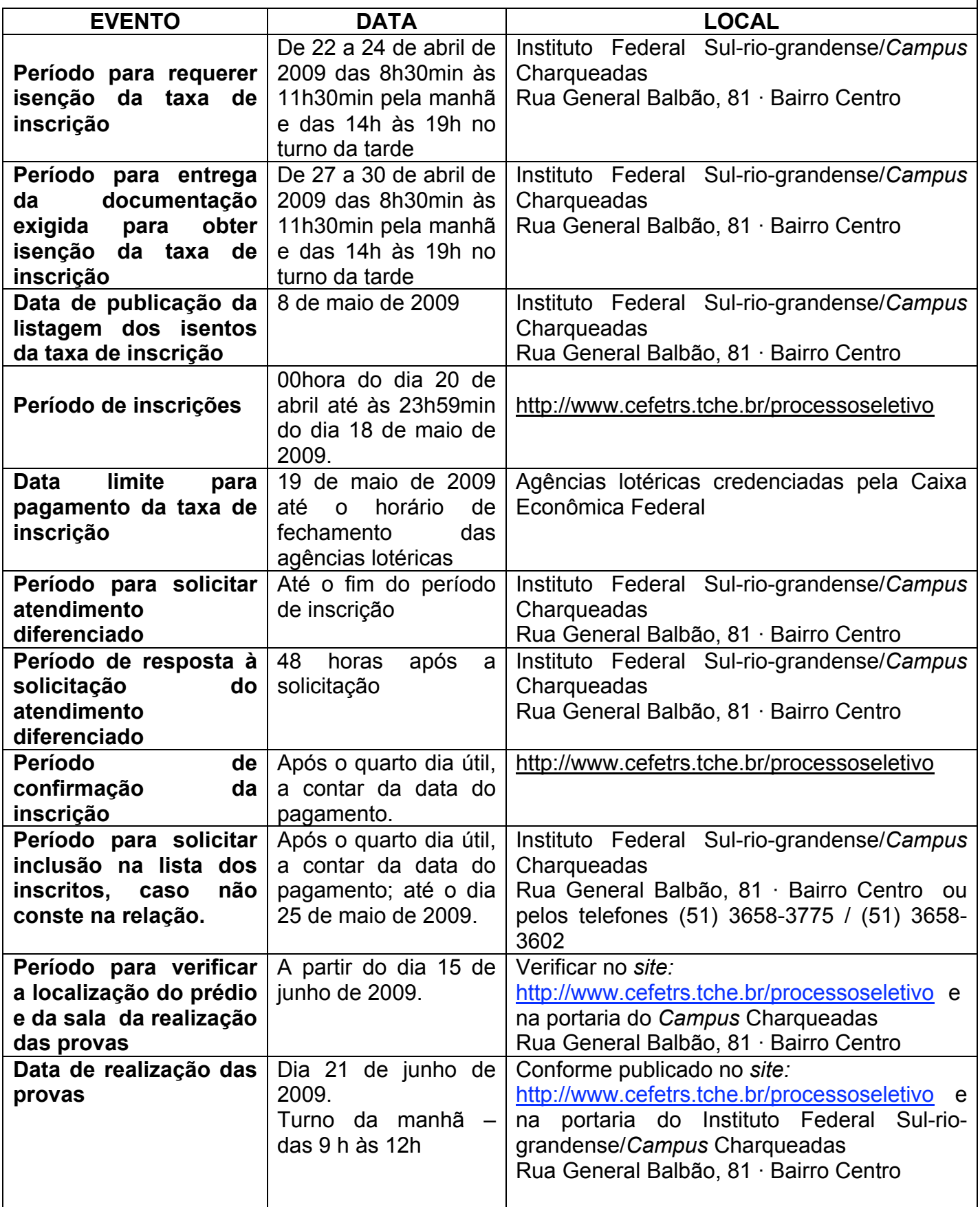

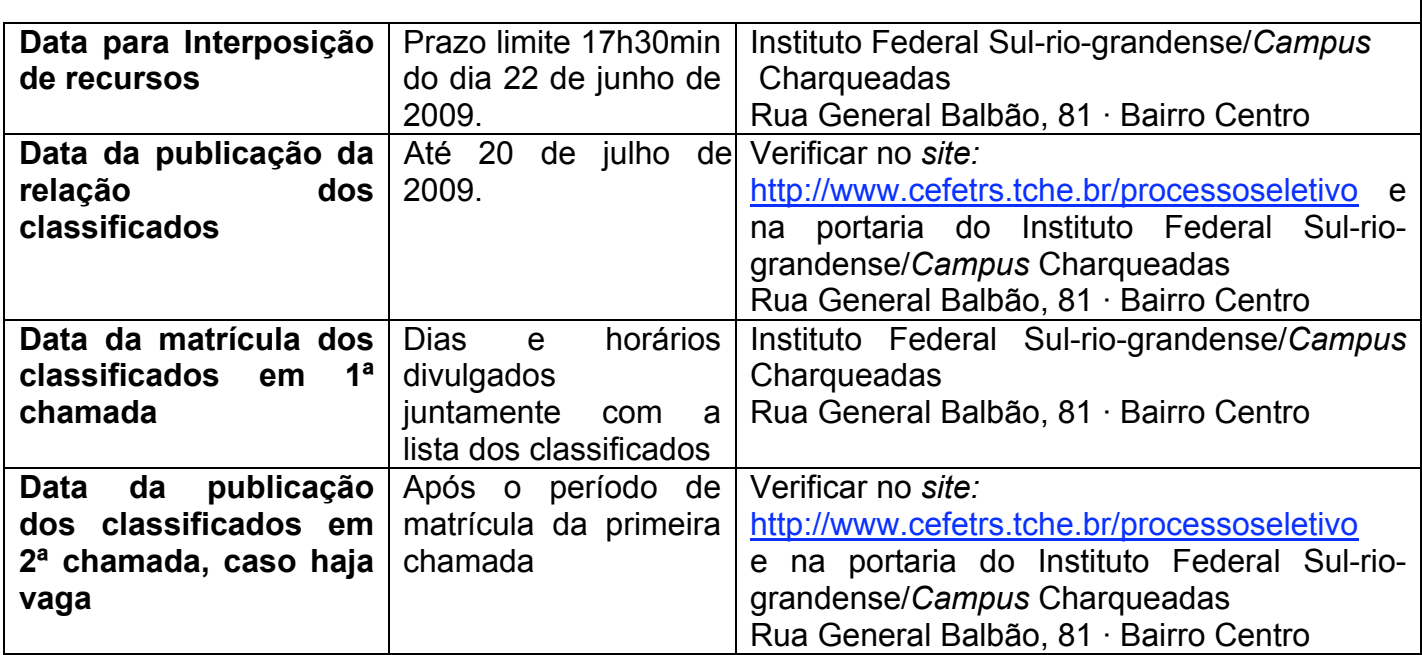

#### **2 – CURSOS TÉCNICOS**

## **2.1 - CURSOS TÉCNICOS - forma subseqüente (pós-médio)**

**(veja perfil dos cursos no final do documento)**

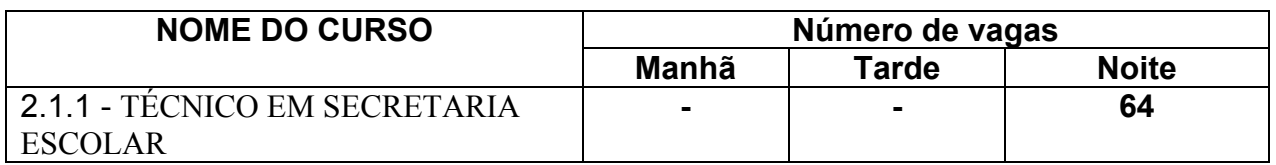

### **3 - ORIENTAÇÕES PARA REALIZAÇÃO DA INSCRIÇÃO**

A tela principal das inscrições para o Processo Seletivo apresenta 4

- áreas:
	- 1. Link para realizar a inscrição (figura 3, item A). Maiores informações a respeito da inscrição a partir do Passo 1.
	- 2. Arquivos para download (figura 3, item B).
	- 3. Cursos ofertados neste nível de ensino e a respectiva cidade onde o curso é realizado, valor da inscrição e número de vagas (figura 3, item C).
	- 4. Formulário de autenticação do candidato (figura 3, item D). Realizando a autenticação, o candidato terá opção de reimprimir o boleto de pagamento da taxa de inscrição ou confirmar o pagamento caso já tenha sido efetuado.

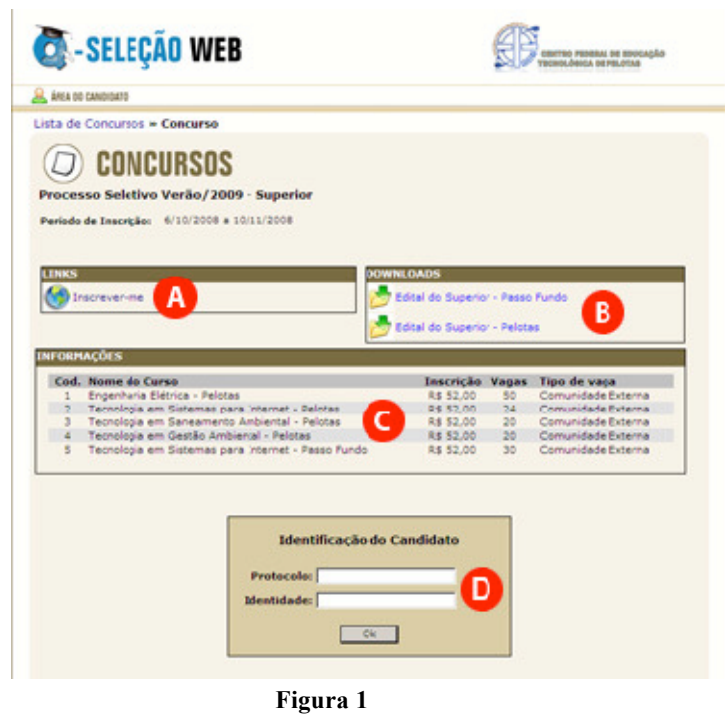

#### Passo 1 – Novo candidato

Para realizar uma nova inscrição, clique em Ainda não sou cadastrado (figura 3.1, item A).

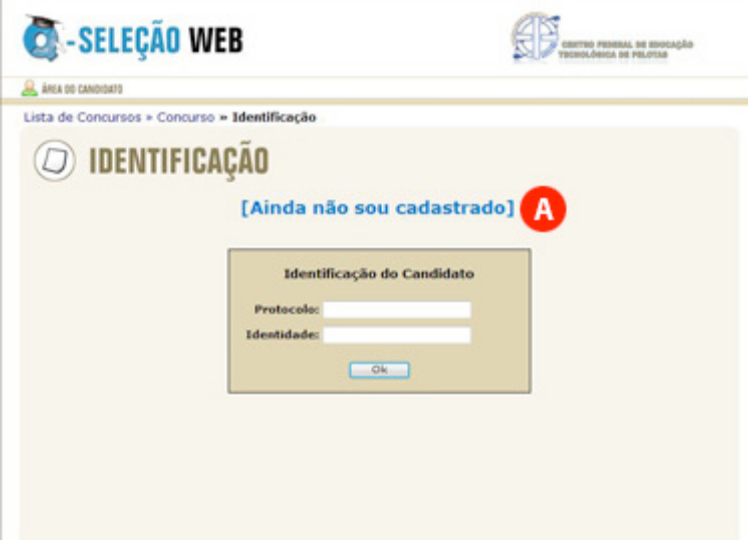

**Figura 3.1**

Passo 2 – Aviso Legal

Leia com atenção o Aviso Legal (figura 3.2, item A), clique em Concordo (figura 3.2, item B) e a seguir clique em Avançar (figura 3.2, item C). Atenção:

para realizar sua inscrição no Processo Seletivo é necessário concordar com o Aviso Legal.

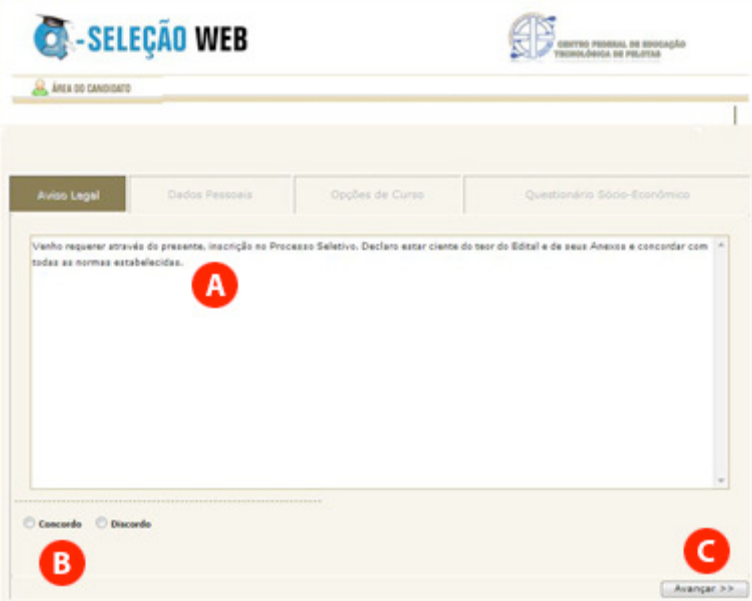

**Figura 3.2**

#### Passo 3 – Dados Pessoais

Leia com atenção as instruções exibidas na parte superior (figura 3.3, item A). Após, preencha com cuidado os campos do formulário (figura 3.3, item B).

Confira os dados informados e clique em Avançar (figura 3.3, item C).

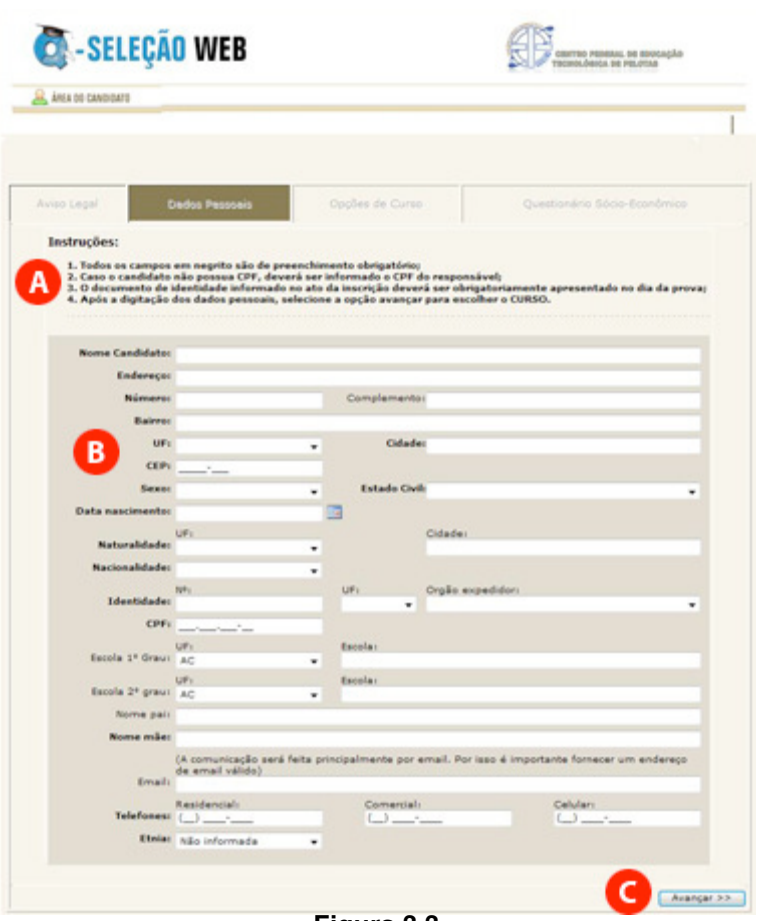

**Figura 3.3**

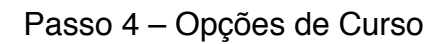

Clique na cidade onde o CURSO escolhido é realizado (figura 3.4, item A).

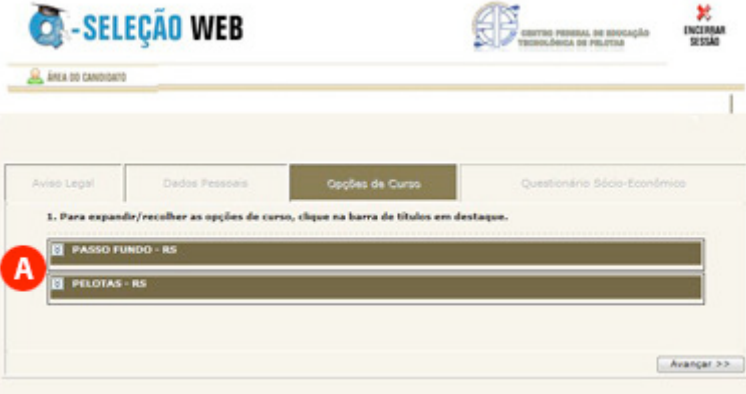

**Figura 3.4**

A seguir surgirão os cursos oferecidos nesta cidade (figura 3.5, item A). Selecione o curso desejado e clique em Avançar (figura 3.5, item B).

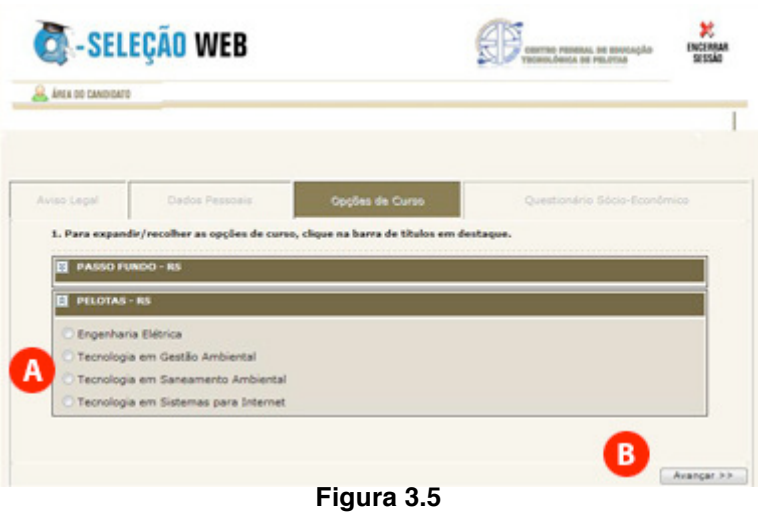

Passo 5 – Questionário Sócio-Econômico

Preencha com atenção o questionário sócio-econômico (figura 3.6, item A).

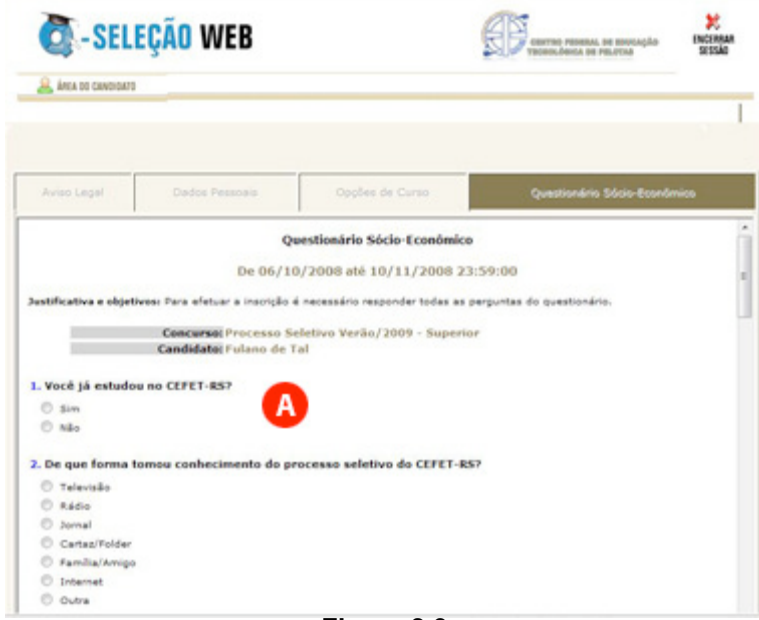

**Figura 3.6**

No final clique em Enviar respostas (figura 3.7, item A) e a seguir em Avançar (figura 3.7, item B).

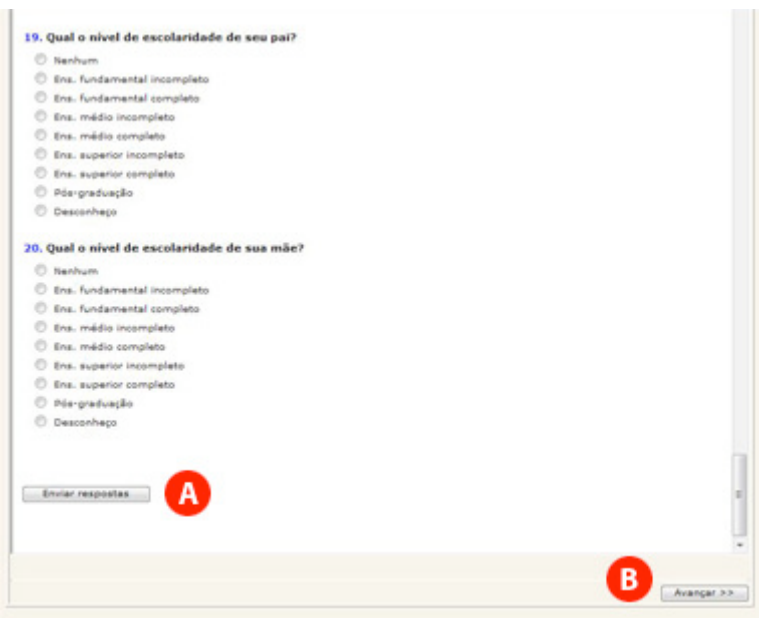

**Figura 3.7**

Será exibida uma mensagem informando que o questionário socioeconômico foi respondido com sucesso (figura 3.8, item A). Clique mais uma vez em Avançar (figura 3.8, item B) para seguir.

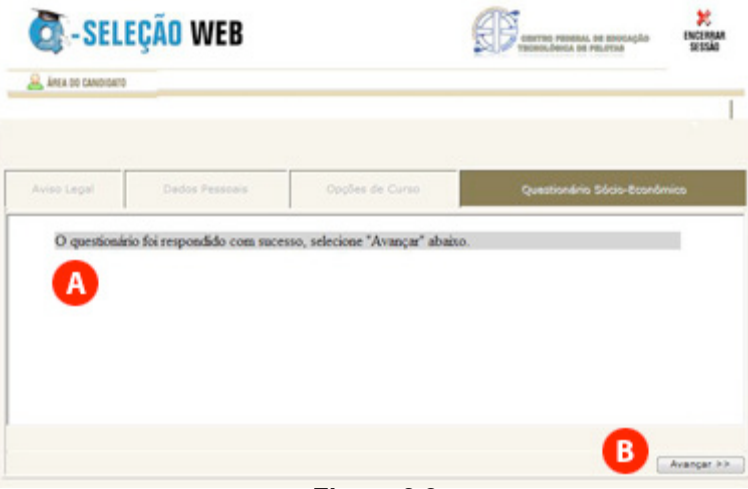

**Figura 3.8**

#### Passo 6 – Imprimir Boleto

Ao chegar neste passo, será exibido um resumo de sua inscrição (figura 3.9) e abrirá automaticamente uma nova janela de seu navegador com o boleto de pagamento para ser impresso. Caso seu navegador bloqueie a abertura desta nova janela, clique em Imprimir Boleto (figura 3.9, item A).

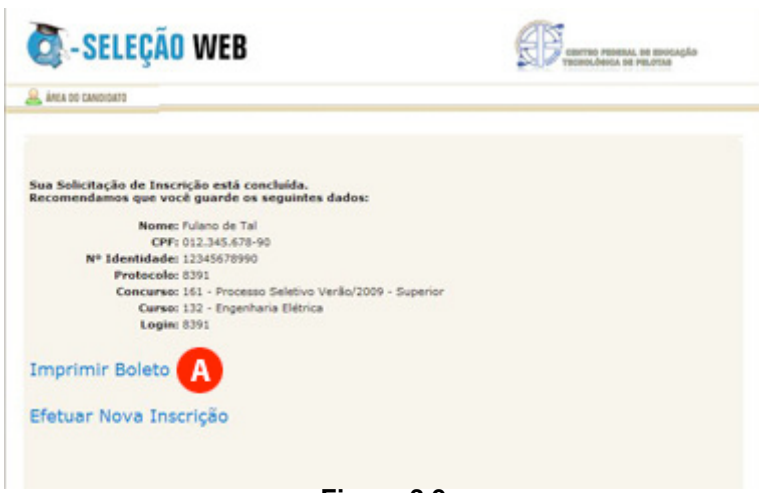

**Figura 3.9**

Após imprimir com sucesso seu boleto, você deve realizar o pagamento da taxa de inscrição nas agências lotéricas credenciadas pela Caixa Econômica Federal até a data prevista no Edital. A confirmação do pagamento pode ser realizada após quatro dias úteis na página do Processo Seletivo.

## **4 - ORIENTAÇÕES PARA REALIZAÇÃO DA PROVA**

Todos os anos, muitos são os candidatos prejudicados por não levarem em consideração as recomendações que faremos a seguir.

a) Não corra o risco de atrasar-se no dia da prova. Evite correrias de última hora. Separe todo material requisitado para o seu ingresso ao local da prova na noite anterior. Lembre-se que os portões fecham 5 minutos antes do início da prova.

b) Não adianta deixar de dormir para repassar as matérias mais complicadas. Mantenha a rotina de, pelo menos, oito horas diárias de sono;

c) O café da manhã deve ser reforçado, porém nunca indigesto. Um estômago pesado atrapalha o raciocínio e aumenta a tensão. Leve uma garrafa transparente contendo água ou refrigerante;

d) Não se sinta constrangido de pedir permissão, ao fiscal de sala, para utilizar o sanitário, quando desejar;

e) Chegue ao local de prova com antecedência, mínima, de meia hora, pois não será permitida a entrada de retardatários;

f) Ao receber o caderno de provas, confira se está completo. Caso contrário solicite ao fiscal um novo caderno;

g) Leia com atenção o enunciado das questões e marque somente a alternativa que julgar correta no Cartão de Respostas;

h) Ao se deparar com alguma dificuldade, passe para outra questão que você saiba responder. Assim você recupera a tranqüilidade e aumenta a confiança para resolver o resto da prova;

i) Lembre-se que a prova terá duração máxima de 3 horas e que neste período de tempo é destinado também para o preenchimento do cartão respostas;

j) Não rasure o cartão de respostas. Isto poderá impossibilitar a leitura óptica das questões assinaladas;

l) Não serão computadas questões que contiverem rasuras, mais de uma opção assinaladas e/ou estiverem marcadas em formato diferente do especificado;

m) Não será concedida revisão nem vista do Cartão de Respostas;

n) Eventuais recursos quanto às questões poderão ser encaminhados, por escrito e devidamente fundamentados, à COPPS, protocolados no *Campus* Charqueadas, localizado na Rua General Balbão, 81 · Bairro Centro , até às 17h30min do dia 22 de junho de 2009.

Desejamos a todos uma Boa Prova!

#### **5- CONTEÚDOS PROGRAMÁTICOS**

## **1 - LÍNGUA PORTUGUESA**

- 1 Leitura e interpretação de texto
- 2 Argumentação
- 3 Recursos expressivos utilizados no texto
- 4 Significação de palavras e expressões no contexto
- 5 Formação de palavras
- 6 Emprego de pronomes e conjunções
- 7 Estruturas frasais
- 8 Concordância nominal e verbal
- 9 Regência nominal e verbal
- 10 Emprego dos verbos
- 11 Pontuação
- 12 Ortografia e acentuação

### **2 - MATEMÁTICA**

- **1.** Conjuntos
- **2.** Funções
	- **2.1**Definição
	- **2.2** Domínio e Imagem
	- **2.3** Análise de gráficos

**2.4** Tipos de Funções e suas aplicações: Função Afim, Função Quadrática, Função Composta, Função Inversa, Função Exponencial, Função Logarítmica, Função Modular e Funções Circulares: Seno, Cosseno, Tangente, Cossecante, Secante e **Cotangente** 

- **3.** Progressões Aritmética e Geométrica
- **4.** Trigonometria
- **4.1**Relações Trigonométricas no triângulo retângulo
- **4.2**Relações Trigonométricas em um triângulo qualquer
- **4.3**Relação fundamental e derivadas
- **4.4**Resolução de Equações **Trigonométricas**
- **5.** Tópicos em Geometria **Analítica 5.1** Ponto **5.2** Reta
	- **5.3**Circunferência
- **6.** Geometria dos Sólidos Áreas e Volumes **6.1**Prismas **6.2**Cilindros **6.3**Pirâmides **6.4**Cones **6.5**Esferas
- **7.** Matrizes **7.1**Definição **7.2**Operações
- **8.** Sistemas de Equações Lineares **8.1**Discussão **8.2**Resolução **8.3**Aplicações
- **9.** Determinantes **9.1**Definição **9.2** Resolução de determinantes de 1ª a 3ª ordem
- **10.**Números Complexos **10.1** Operações na forma algébrica **10.2** Operações na forma trigonométrica

## **3 - FÍSICA**

- **1** Introdução à Física
	- **1.1** Grandeza física
	- **1.2** Grandezas fundamentais e derivadas
	- **1.3** Medição de uma grandeza
- **1.4** *Campi* de medidas
- **1.5** Sistema Internacional de *Campi*
- **1.6** Grandezas vetoriais e escalares
- **1.7** Soma e decomposição de vetores
- **2** Cinemática
	- **2.1** Referencial, trajetória, distância percorrida, deslocamento, velocidade e aceleração
	- **2.2** MRU Movimento Retilíneo Uniforme
	- **2.3** MRUV Movimento Retilíneo Uniformemente Variado
	- **2.4** MCU Movimento Circular Uniforme
	- **2.5** Análise de gráficos de movimentos
- **3** Dinâmica
	- **3.1** Força, massa e inércia
	- **3.2** Leis de Newton e aplicações
	- **3.3** Forças gravitacionais (peso), elásticas e de atrito
	- **3.4** Forças no movimento circular;
- **4** Estática
	- **4.1** Equilíbrio do ponto material
	- **4.2** Momento de uma força (torque)
	- **4.3** Equilíbrio do corpo rígido
- **5** Trabalho e Energia
	- **5.1** Trabalho de uma força constante
	- **5.2** Potência mecânica
	- **5.3** Trabalho e energia cinética
	- **5.4** Trabalho e energia
	- **5.5** potencial, gravitacional e elástica
	- **5.6** Trabalho e energia Mecânica, Conservação da energia
- **6** Impulso e quantidade de movimento
	- **6.1** Impulso de uma força
	- **6.2** Quantidade de movimento (momento linear)
	- **6.3** Conservação da quantidade de movimento
- **7** Hidrostática
	- **7.1** Massa específica
	- **7.2** Densidade e pressão
	- **7.3** Pressão atmosférica e sua medição
	- **7.4** Pressão nos fluidos
	- **7.5** Lei de Stévin
	- **7.6** Princípios de Pascal e suas aplicações
	- **7.7** Princípio de Arquimedes e suas aplicações
- **8** Termologia
	- **8.1** Energia térmica
	- **8.2** Temperatura e Calor
	- **8.3** Medida de temperatura
	- **8.4** Escalas Termométricas
	- **8.5** Dilatação dos sólidos e líquidos
	- **8.6** Dilatação da água
	- **8.7** Equilíbrio térmico
	- **8.8** Calor sensível
	- **8.9** Calor específico
	- **8.10** Capacidade térmica
	- **8.11** Mudanças de fase
	- **8.12** Calor latente
	- **8.13** Propagação da energia térmica
	- **8.14** Gases ideais
	- **8.15** Equação de estado
	- **8.16** Transformações isobárica, isovolumétrica, isotérmica e adiabática
	- **8.17** Primeira Lei da Termodinâmica e aplicações
	- **8.18** Segunda Lei da Termodinâmica e aplicações
- **9** Oscilações e Ondas
	- **9.1** Movimento Harmônico **Simples**
	- **9.2** Pêndulo simples
- **9.3** Ondas mecânicas e eletromagnéticas (classificação)
- **9.4** Fenômenos ondulatórios: reflexão, refração, absorção, interferência, difração, dispersão e polarização
- **9.5** Ondas estacionárias
- **9.6** Ondas sonoras
- **9.7** Qualidades fisiológicas do som
- **9.8** Eco e Reverberação
- **9.9** Efeito Doppler
- **9.10** Ondas luminosas
- **9.11** Natureza e propagação da luz
- **9.12** Formação das cores
- **9.13** Óptica Geométrica: espelhos planos e esféricos, lentes delgadas
- **9.14** Olho humano e defeitos simples de visão
- **10** Eletrostática
	- **10.1** Carga Elétrica
	- **10.2** Processo de eletrização
	- **10.3** Condutores e Isolantes
	- **10.4** Lei de Coulomb
	- **10.5** Campo Elétrico
	- **10.6** Linhas de Força
	- **10.7** Trabalho no Campo Elétrico
	- **10.8** Campo Elétrico e distribuição de carga nos condutores
	- **10.9** Potencial Elétrico
	- **10.10** Diferença de Potencial
	- **10.11** Superfícies **Equipotenciais**
	- **10.12** Geradores eletrostáticos
	- **10.13** Capacitores e sua associação
- **11** Eletrodinâmica
	- **11.1** Corrente Elétrica
	- **11.2** Geradores de Força **Eletromotriz**
	- **11.3** Resistividade e
- Resistência Elétrica
- **11.4** Lei de Ohm
- **11.5** Condutores ôhmicos e não ôhmicos
- **11.6** Resistores e sua associação
- **11.7** Potência Elétrica
- **11.8** Efeito Joule
- **11.9** Instrumentos de medidas elétricas
- **11.10** Circuitos simples
- **12** Eletromagnetismo
	- **12.1** Campo Magnético de correntes e ímãs
	- **12.2** Vetor indução magnética
	- **12.3** Linhas de indução magnética
	- **12.4** Campo Magnético em condutores retos e solenóides
	- **12.5** Efeitos do Campo Magnético sobre cargas em movimento e condutores percorridos por corrente elétrica
	- **12.6** Indução eletromagnética (Lei de Faraday - Lenz)
	- **12.7** Transformador ideal

## **4 - QUÍMICA**

- **1** Elementos e Substâncias Químicas
	- **1.1** Conceito de átomo
	- **1.2** Massas e cargas relativas
	- **1.3** Conceito de elemento químico, nome e símbolo dos elementos químicos
	- **1.4** Número atômico e massa atômica
	- **1.5** Substâncias Puras e misturas
	- **1.6** Processos de separação de misturas
	- **1.7** Isótopos, isóbaros e isótopos
	- **1.8** Alotropia;
- **2** Estrutura Atômica
	- **2.1** Modelos atômicos
	- **2.2** Números quânticos
	- **2.3** Diagrama de Pauling
- **3** Tabela Periódica
	- **3.1** Grupos e Períodos
	- **3.2** Classificação quanto à configuração eletrônica
	- **3.3** Classificação quanto às propriedades físicas
	- **3.4** Propriedades Periódicas e Aperiódicas
- **4** Ligações Químicas
	- **4.1** Ligação Iônica e Covalente
	- **4.2** Hibridação de orbitais
	- **4.3** Geometria e Polaridade de moléculas
	- **4.4** Forças intermoleculares
	- **4.5** Ligação metálica
- **5** Número de Oxidação
	- **5.1** Conceito
	- **5.2** Elementos de nox fixo e variável
	- **5.3** Balanceamento de equações (redox)
- **6** Funções Inorgânicas
	- **6.1** Ácidos, Bases, Sais e Óxidos
	- **6.2** Conceito e características gerais
	- **6.3** Classificação
	- **6.4** Nomenclatura
	- **6.5** Propriedades Químicas
- **7** Massas Atômicas e Moleculares
	- **7.1** Massa molecular (Molar)
	- **7.2** Constante de Avogadro
	- **7.3** Volume molar
- **8** Cálculo Estequiométrico
	- **8.1** Reagente imitante
	- **8.2** Pureza das substâncias
	- **8.3** Rendimento da reação
- **9** Soluções
- **9.1** *Campi* de Concentração
- **10** Termoquímica
	- **10.1** Introdução
	- **10.2** Conceito de energia interna
	- **10.3** Conceitos de entalpia
	- **10.4** Significado físico de entalpia
	- **10.5** Sinais convencionais de entalpia
	- **10.6** Medidas de entalpia
	- **10.7** Definições de diversos calores de reação
	- **10.8** Energia de ligação
	- **10.9** Energia de ativação
	- **10.10** Conceito de entropia
	- **10.11** Conceito de energia livre
- **11** Cinética Química
	- **11.1** Conceitos gerais de cinética química em sistemas homogêneos
	- **11.2** Problemas
- **12** Equilíbrio Químico em Sistemas Homogêneos
	- **12.1** Conceito de equilíbrio químico
	- **12.2** Grau de equilíbrio
	- **12.3** Constante de equilíbrio (Kc, Kp)
	- **12.4** Deslocamento do equilíbrio
	- **12.5** Influência da temperatura
	- **12.6** Influência da pressão
	- **12.7** Influência da concentração
- **13** Equilíbrio Iônico
	- **13.1** Conceito
	- **13.2** Lei da diluição de Ostwald
	- **13.3** Equilíbrio iônico da água pH e pOH
	- **13.4** Soluções tampão
	- **13.5** Hidrólise de sais
- **14** Equilíbrios Químicos em Sistemas Heterogêneos **14.1** Equilíbrio na dissolução – PS
- **14.2** Aplicação da lei de ação das massas aos equilíbrios heterogêneos
- **14.3** Aplicação do principio de Le Chatelier aos equilíbrios heterogêneos
- **14.4** Regra de fases ou regra de **Gibbs**
- **15** Propriedades Coligativas
	- **15.1** Introdução
	- **15.2** Tonometria
	- **15.3** Ebuliometria
	- **15.4** Criometria
	- **15.5** Osmometria
	- **15.6** Propriedades coligativas nas soluções iônicas
- **16** Eletroquímica
	- **16.1** Introdução
	- **16.2** Pilha de Daniell
	- **16.3** Fatores que influem na diferença de potencial
	- **16.4** Eletrodo padrão de hidrogênio
	- **16.5** Tabela dos potenciais padrão de eletrodo
	- **16.6** Considerações termodinâmicas
	- **16.7** Aplicações práticas
	- **16.8** Eletrólise
	- **16.9** Eletrólise Ígnea
	- **16.10** Eletrólise em solução aquosa com eletrodos inertes
	- **16.11** Eletrólise em soluções aquosas com eletrodos ativos
	- **16.12** Leis de Faraday
	- **16.13** Aplicações
- **17** Introdução à química Orgânica **17.1** Conceito
	- **17.2** Principais diferenças entre compostos orgânicos e inorgânicos
	- **17.3** Características do átomo de carbono
	- **17.4** Tipos de ligações do carbono
	- **17.5** Classificação dos átomos de carbono
	- **17.6** Classificação das cadeias carbônicas
	- **17.7** Hibridação de orbitais
- **18** Funções Orgânicas
	- **18.1** Nomenclatura oficial e usual
	- **18.2** Radicais livres
	- **18.3** Caracterização de grupos funcionais
- **19** Isomeria
	- **19.1** Conceito e classificação
	- **19.2** Isomeria estrutural
	- **19.3** Estereoisomeria
- **20** Hidrocarbonetos **20.1** Propriedades físicas **20.2** Propriedades químicas
- **21** Compostos Oxigenados **21.1** Propriedades físicas **21.2** Propriedades químicas
- **22** Compostos Nitrogenados **22.1** Propriedades físicas **22.2** Propriedades químicas

#### **6 - ORIENTAÇÕES PARA REALIZAÇÃO DA MATRÍCULA**

Para realizar a matrícula, o candidato selecionado deverá apresentar-se no dia, horário e local divulgados juntamente com a lista de selecionados, portando para entrega:

a) 02 (duas) fotografias 3x4 (três por quatro) atualizadas;

b) cópia da certidão de nascimento ou casamento;

c) cópia da carteira de identidade;

d) cópia do CPF;

e) cópia de comprovante de residência;

f) cópia do histórico escolar do ensino médio acompanhada do original ou atestado que comprove a conclusão da primeira série do Ensino Médio;

Todos os documentos deverão estar perfeitamente legíveis e isentos de rasuras;

O candidato selecionado para o turno da noite, além de apresentar os documentos mencionados acima, deverá, sob pena de perder a vaga, apresentar documento comprovando ser trabalhador.

O candidato selecionado que não efetuar a matrícula no período fixado ou não apresentar a documentação exigida perderá a vaga e será eliminado do Processo Seletivo de 2009.

#### **6.1 CANDIDATO ESTRANGEIRO SELECIONADO**

Candidato estrangeiro selecionado deverá, além de atender as exigências do item 6, entregar:

a) cópia da carteira de identidade para estrangeiro permanente;

b) declaração, oficialmente traduzida, de equivalência de estudos feitos no exterior.

#### **7 – PERFIL DOS CURSOS**

#### 7.1 - Curso Técnico em Secretaria Escolar– Forma Subseqüente Carga horária: 1200 horas [ Estágio: -

**Perfil:** O Técnico em Secretaria Escolar é o profissional de nível médio que atuará nas diversas atividades relacionadas ao planejamento, execução, controle e avaliação de funções de apoio pedagógico e administrativo em escolas públicas e privadas e demais instituições. Tradicionalmente são funções que apóiam e complementam o desenvolvimento da ação educativa intra e extra escolar.

**Campo de atuação:** Especificamente este profissional estará capacitado para atuar principalmente nos registros escolares operacionalizando processos de matrícula e transferência de estudantes, de organização de turmas e de registros do histórico escolar dos estudantes. Esses serviços são realizados em espaços como secretaria escolar, bibliotecas, manutenção de infra-estrutura, laboratórios, oficinas, instalações esportivas, almoxarifados e outros espaços requeridos pela educação formal e não formal.

### **8 - COORDENAÇÃO PERMANENTE DO PROCESSO SELETIVO – COPPS**

8.1 Coordenação Geral Jael Sânera Sigales Gonçalves – Secretaria Luciane Albernaz de Araujo Freitas – Pró-Reitoria de Ensino Maria Regina Rosa Lima – Supervisão Pedagógica Ricardo Bandeira de Freitas - Gerência de Tecnologia da Informação e Comunicação

8.1 Coordenadoria de *Campus* Carlos Jesus Anghinoni Correa - *Campus* Camaquã Flávio Luis Barbosa Nunes - *Campus* Passo Fundo Frederico Trindade Grequi - *Campus* Venâncio Aires Gabriel Rodrigues Bruno - *Campus* Bagé Maria de Fátima Silveira Medeiros - *Campus* Sapucaia de Sul Milton Britto de Almeida - *Campus* Charqueadas Renato Bacci Giusti - *Campus* Pelotas